## CALCOLO NUMERICO

Luigi Brugnano Cecilia Magherini Alessandra Sestini

3 luglio 2008

## ERRATA

**Pagina 55, riga -11 dalla (3.25):** "prime i componenti"  $\implies$  "prime i-1" componenti";

Pagina 60, Algoritmo 3.6:

```
if A(1,1) <= 0
   error('la matrice non e'' sdp')
end
A(2:n,1) = A(2:n,1)/A(1,1);for j = 2:nv = ( A(j, 1:j-1)') .*diag(A(1:j-1, 1:j-1)));A(j,j) = A(j,j) -A(j,1:j-1)*v;if A(j,j) <= 0
       error('la matrice non e'' sdp')
    end
    A(j+1:n,j) = (A(j+1:n,j) - A(j+1:n,1:j-1)*v) / A(j,j);end
```
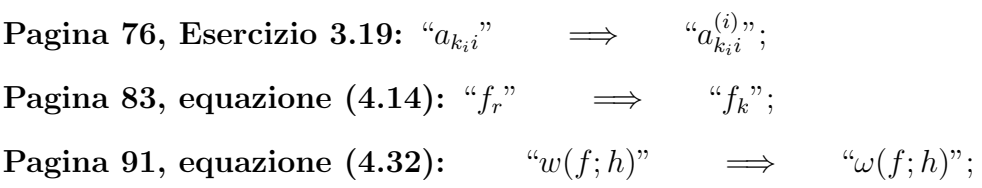

Sezione B.1: il comando casesen non è più supportato nelle versioni più recenti di Matlab.